## **KARTA PRZEDMIOTU**

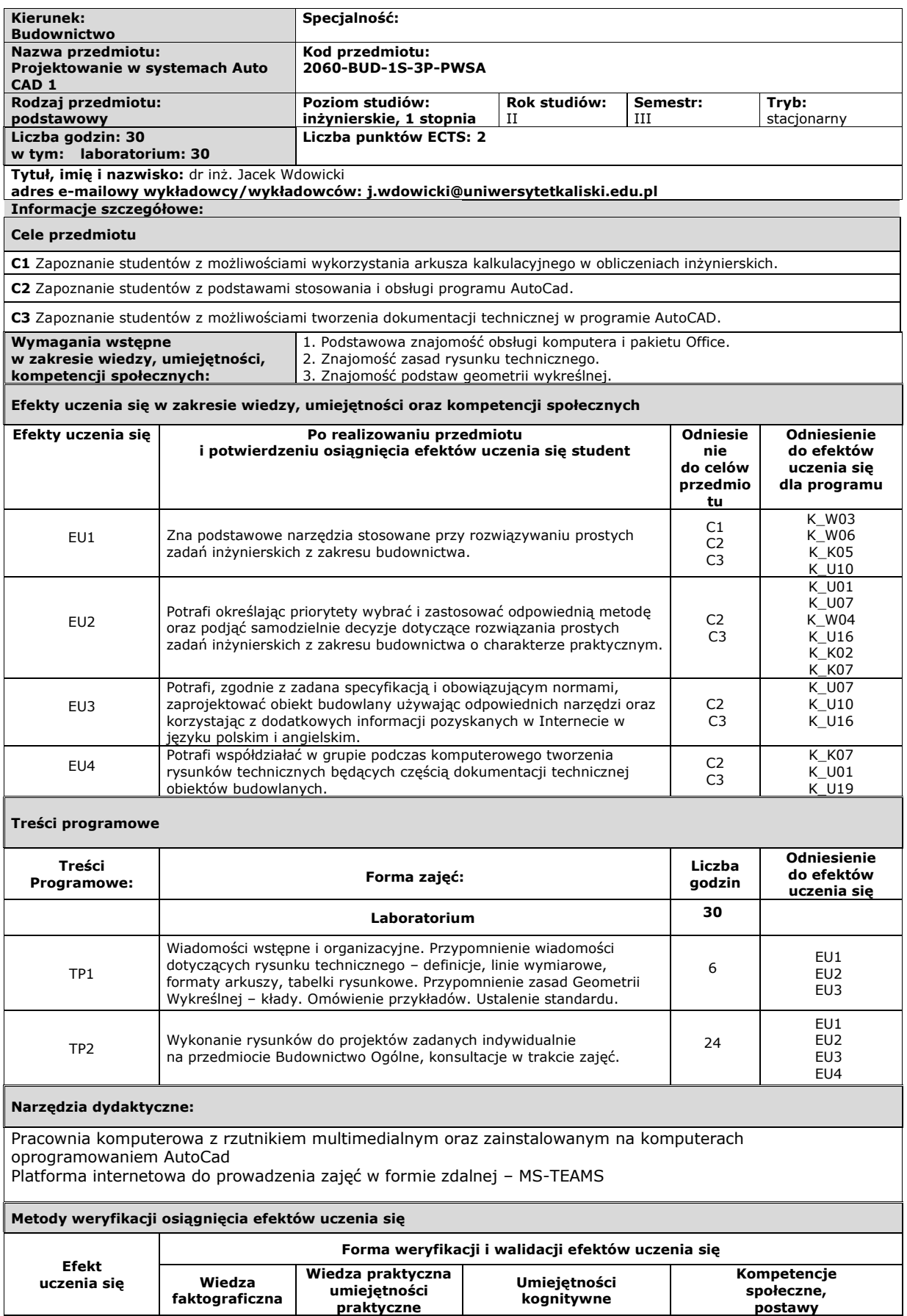

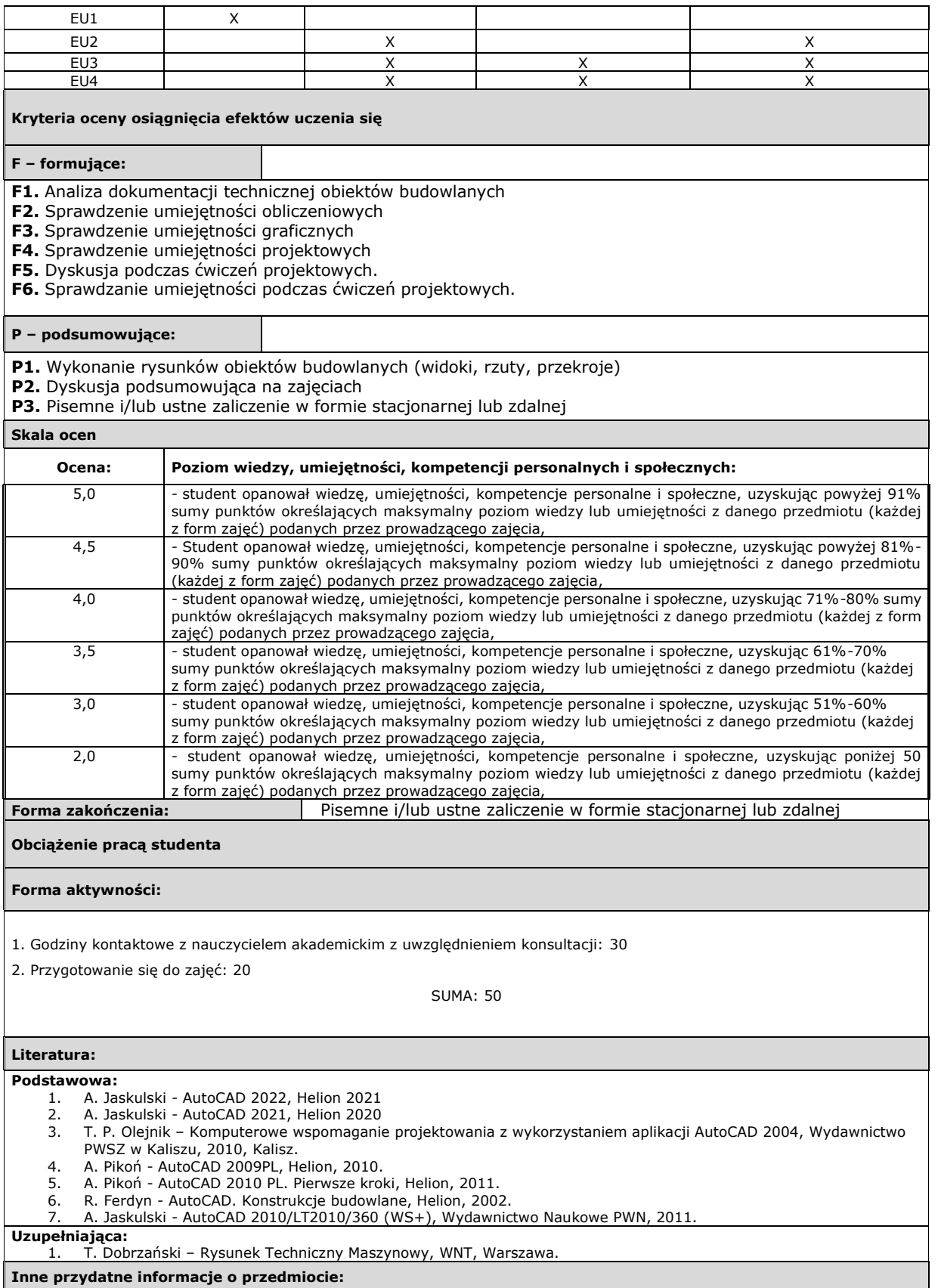

Zajęcia prowadzone stacjonarnie na Uczelni. W szczególnych przypadkach (na podstawie Zarządzenia Rektora lub decyzji Dziekana) możliwe prowadzenie zajęć w formie zdalnej.